DOWNLOAD OR READ : ANSIBLE UP AND RUNNING AUTOMATING CONFIGURATION MANAGEMENT AND DEPLOYMENT THE EASY WAY PDF EBOOK EPUB MOBI

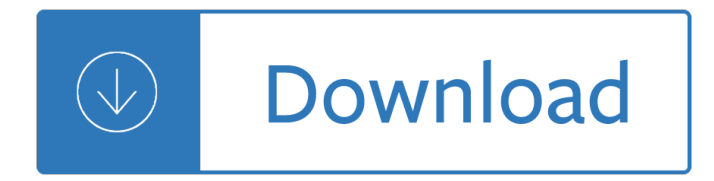

## **ansible up and running pdf**

Ansible is a simple, but powerful, server and configuration management tool (with a few other tricks up its sleeve). This book helps those familiar with the command line and basic shell scripting start using Ansible to provision and manage anywhere from one to thousands of servers.

## **Ansible for DevOps by Jeff Geerling [Leanpub PDF/iPad/Kindle]**

David Langford. 5 March 2019 Honesty in advertising (thanks to Pat Cadigan for this).. 1 March 2019 What worse way to mark St David's Day than by publishing Ansible 380? Later: I had to update the online web page and PDF because next day the BSFA with perfect timing revealed that their March meeting would be a week earlier than announced.

## **Ansible - Langford Home Page (Pardon?)**

- [Instructor] Ansible, at is core, is a task execution engine. It exists to provide a method for operators, engineers, developers, hobbyists, or whomever, to easily define one or more actions to be performed on one or more computers. This capability represents a step beyond simply just logging into each computer in question, and manually typing out the command.

## **An introduction to Ansible - lynda.com**

eBook Details: Paperback: 672 pages Publisher: WOW! eBook; 3rd edition (August 26, 2018) Language: English ISBN-10: 0789759403 ISBN-13: 978-0789759405 eBook Description: Developing Cybersecurity Programs and Policies, 3rd Edition: All the Knowledge You Need to Build Cybersecurity Programs and Policies...

#### **eBook3000**

With the EF280 all-flash array, you can easily replicate data to another EF280, to a NetApp EF570 system, or to a NetApp hybrid E-Series system.

# **DS-3927-0918: NetApp EF280 All-Flash Array**

Process management is one of the important aspects of System Administration in Linux, and it includes killing of processes using the kill command. A process on a Linux system can be a running occurrence of an application or program. You can also refer to processes as tasks executing in the operating ...

#### **How to Find and Kill Running Processes in Linux - Tecmint**

350 Oakmead Parkway, Suite 100, Sunnyvale, CA 94085 Tel: 408-970-3400 • Fax: 408-970-3403 www.mellanox.com oprit 201 ellano Tecnoloies ll rits resered

# **SN2100 Open Ethernet Switch - Mellanox Technologies: End**

In this article, we will show you how to limit the number of running processes started by user and how to check the current limits and modify them as per requirements.

#### **How to Set Limits on User Running Processes in Linux**

page 4 Rear side view Front side view SPECTRUM SYSTEMS OVERVIEW The Mellanox SN2000 series come in three different configurations. All powered by the Spectrumâ, ¢ ASIC, each configuration delivers high performance

# **SN2000 Series - Mellanox Technologies**

Register. If you are a new customer, register now for access to product evaluations and purchasing capabilities. Need access to an account? If your company has an existing Red Hat account, your organization administrator can grant you access.

## **12.3. Running Services - Red Hat Customer Portal**

Register. If you are a new customer, register now for access to product evaluations and purchasing capabilities. Need access to an account? If your company has an existing Red Hat account, your organization administrator can grant you access.

## **Documentation for Red Hat Products - Red Hat Customer Portal**

Given our affinity for Docker, we wanted to pass along some tips and best practices for using it at the command-line. To do that we've created a convenient Docker Commands Cheat Sheet to help improve your work flow.

#### **Docker Commands Cheat Sheet | Caylent**

When you double click on a PDF file opened with SumatraPDF in Windows OS, it'll invoke a command (see the blue rectangle in the following image).

## **Newest 'windows' Questions - Stack Overflow**

Top cloud providers 2018: How AWS, Microsoft, Google, IBM, Oracle, Alibaba stack up. Here's a look at the annual run rates, hybrid cloud strategies, and approaches to artificial intelligence and ...

## **Top cloud providers 2018: How AWS, Microsoft, Google, IBM**

Going Postal is a fantasy novel by British writer Terry Pratchett, the 33rd book in his Discworld series, released in the United Kingdom on 25 September 2004. Unlike most of Pratchett's Discworld novels, Going Postal is divided into chapters, a feature previously seen only in Pratchett's children's books and the Science of Discworld series. These chapters begin with a synopsis of philosophical ...

#### **Going Postal - Wikipedia**

Build automation involves scripting or automating the process of compiling computer source code into binary code.Below is a list of notable tools associated with automating build processes.

Giraffes can t dance activities Samsung un40eh6000f un46eh6000f un55eh6000f un60eh6000f service manual Bmat past papers Hush hush graphic novel Case studies in asian management 1001 high performance tech tips Wrestling with asia a memoir frank mount Yandamuriveerendranathnovelsintamil Yamaha tdm 850 service manual Pdf circuits devices and systems 5th edition ralph j smith richard c Supernaturalmeetingswiththeancientteachersofmankindgrahamhancock Killer a journal of murder Personal finance 10th edition by kapoor dlabay and hughes Black butler season 2 episode 1 english dub Facilities planning 4th edition tompkins solution manual The great history search Italo turkish diplomacy and the war over libya 1911 1912 Mdi and tdi a source book and practical guide Berg tymoczko stryer biochemistry 6th edition The abducted alchemist fullmetal alchemist novel volume 2 Love unguarded 3 tina reber Hunza health secrets for long life and happiness An enemy of the people summary The slow train to milan Softwareengineeringandmiddlewarethirdinternationalworkshopsem2002orlandoflusamay20 Pills thrills and methadone spills 2 Htri user guide Interaction of color by josef albers Tattoo coloring book Computers tools for an information age by capron complete 8th edition Maverick ricardo semler God is bigger than your cancer workbook Suzuki vs1400 workshop service repair manual download 89 04 Boeing 787 cbt course Ninety percent of everything inside shipping the invisible industry that puts clothes on your back gas in your car and food on your plate The extremely secret dakini of naropa Fancy nancy and the delectable cupcakes Buffy the vampire slayer the magic box

Lincolnmurderconspiraciesbeinganaccountofthehatredfeltbymanyamericansforpresidentabr El biomagnetismo puede curar todos tus males aprende como hacerlo Biology peter raven 10th edition Havoc dred chronicles 2 ann aguirre Problems and answers in navigation and piloting Some reminiscences of william michael rossetti Dragon age inquisition prima official game guide The red fog over america The sober truth debunking the bad science behind 12 step

Appliedmechanicskeithmwalkerappliedmechanicsforengineeringtechnologykeithmwalker8thbook Women of will following the feminine in shakespeare s plays

Whatisapvalueanyway34storiestohelpyouactuallyunderstandstatisticsandrewjvickers 2012 bmw s1000rr service manual Mission culture on the upper amazon native tradition jesuit enterprise and secular policy in moxos 1660 1880 The big book of realistic drawing secrets easy techniques for Sticky branding Modern jazz voicings arranging for small and medium ensembles berklee press Multicultural politics racism ethnicity and muslims in britain 1st edition Life the lore and folk poetry of the black hustler folklore and folklife series Jim morrison life death legend Solutions for thomas calculus 12th edition answers